#### 2012 Basic Numerical Analysis

### Further practical issues

## Contents

- Post-processing and data visualization
- File input and output
- Final problem set: option pricing

# Post-processing and data visualization

- Might not seem to be a main issue in high-performance computing....
- Data size can be very large: 10<sup>10</sup> particles, grids, > 1TB. Won't fit on your laptop.
- Data handling and visualization are big problems by themselves

# Post-processing

- Usually easy to parallelize
- Simple ways:

1 Each node reads a different file and do the same work

2 Multiple nodes read the same file but do different works

# An example

Compute density from particle distribution

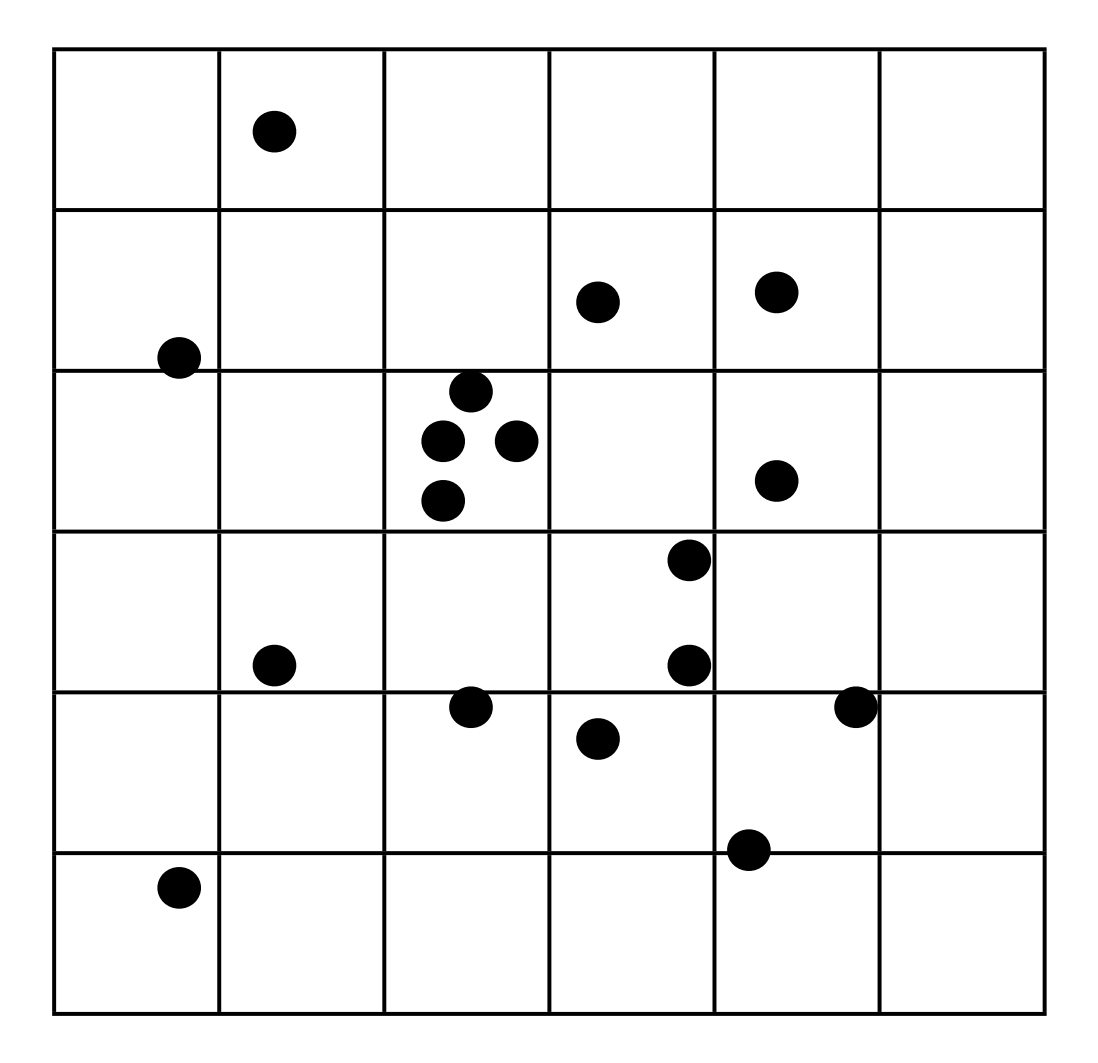

# Problem!

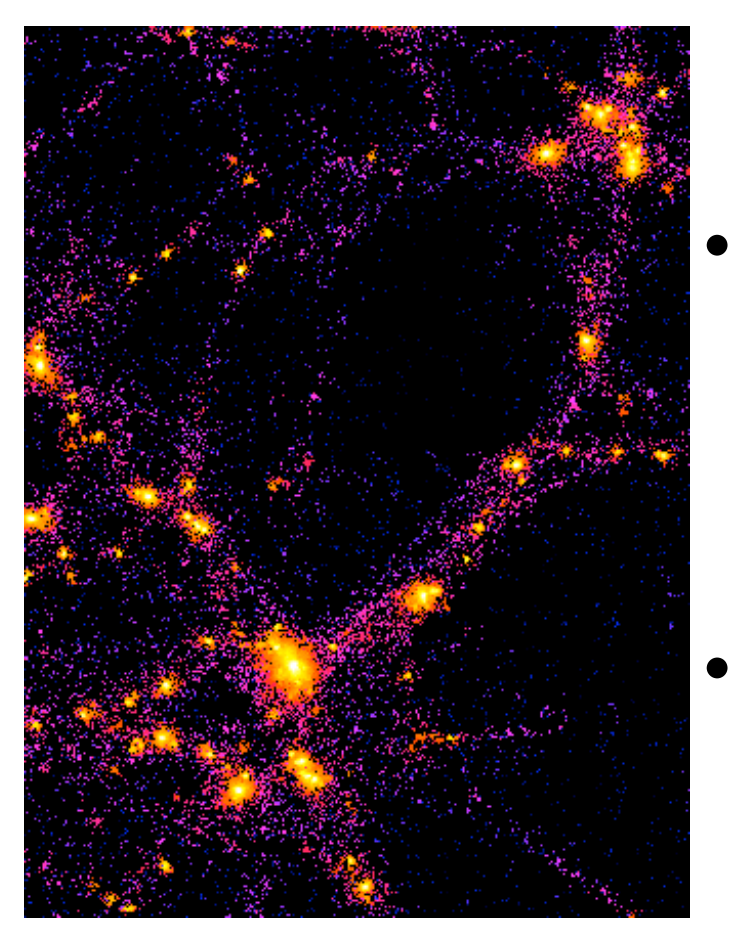

With regular grids:

- "Densities" are discretized, which should be continuous quantities.
- "0 density" can be assigned.

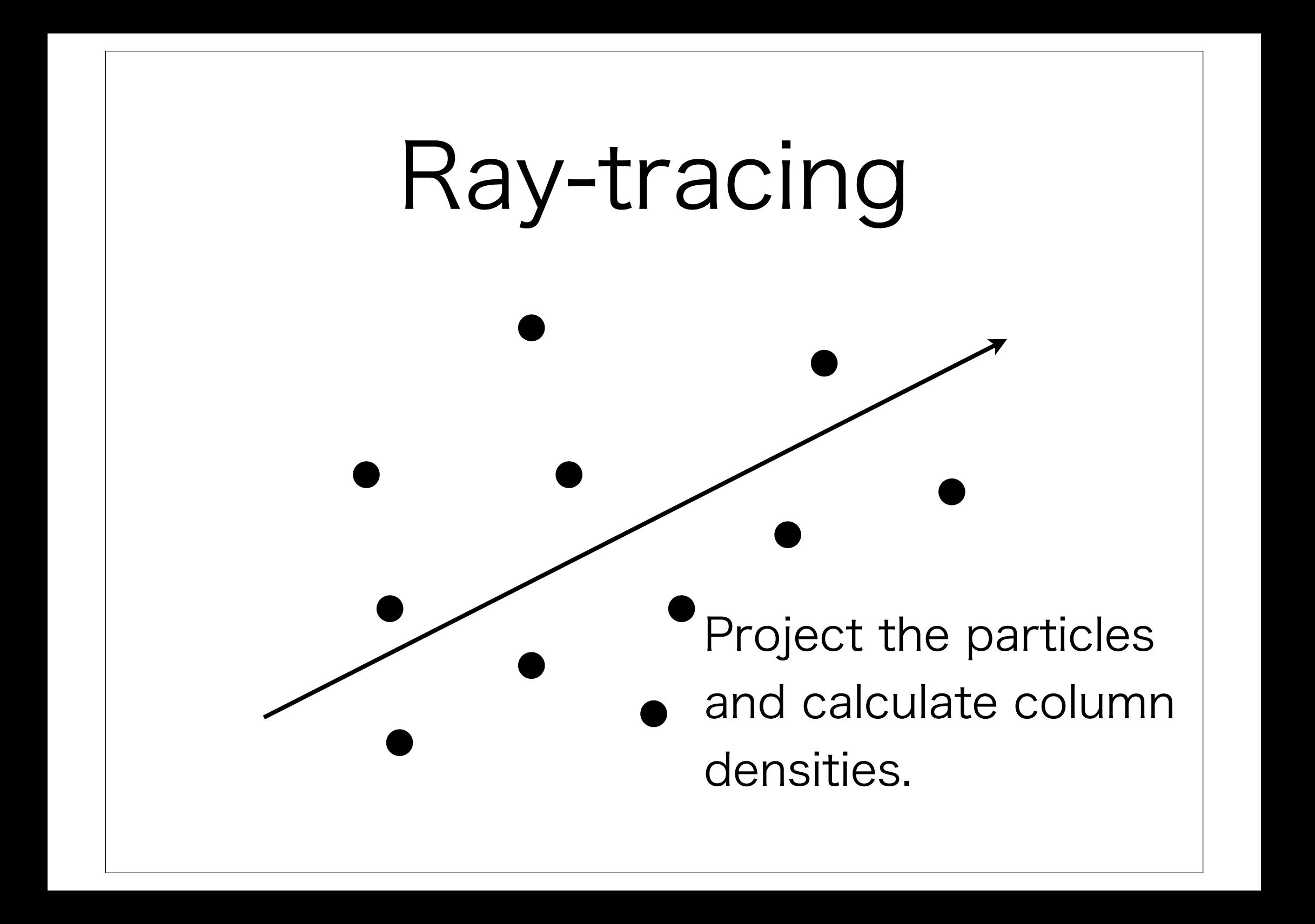

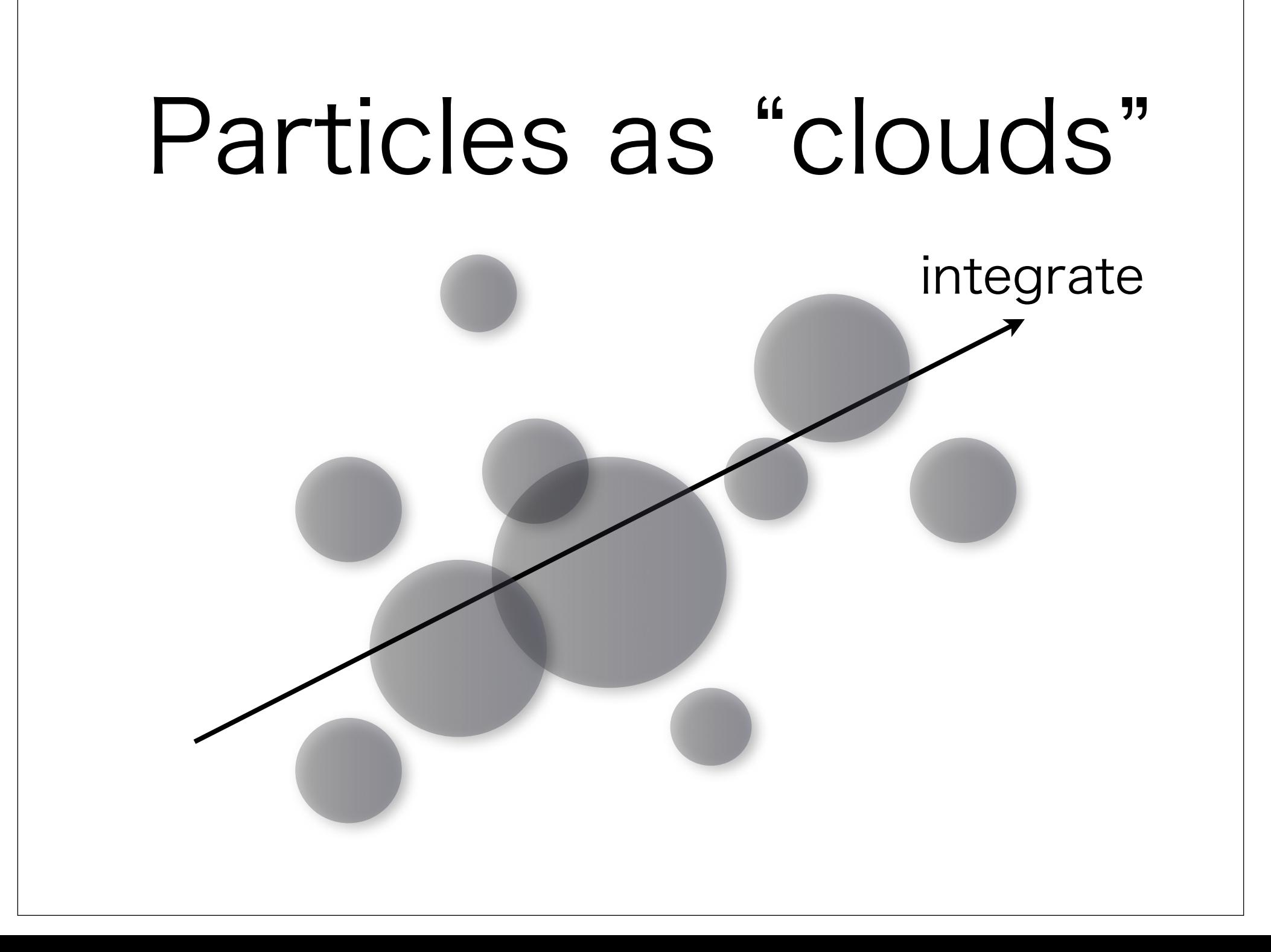

## Particles as "clouds"

The extent of a cloud is calculated from, e.g., the distance to N-th neighbour.

# Smooth, and high-res.

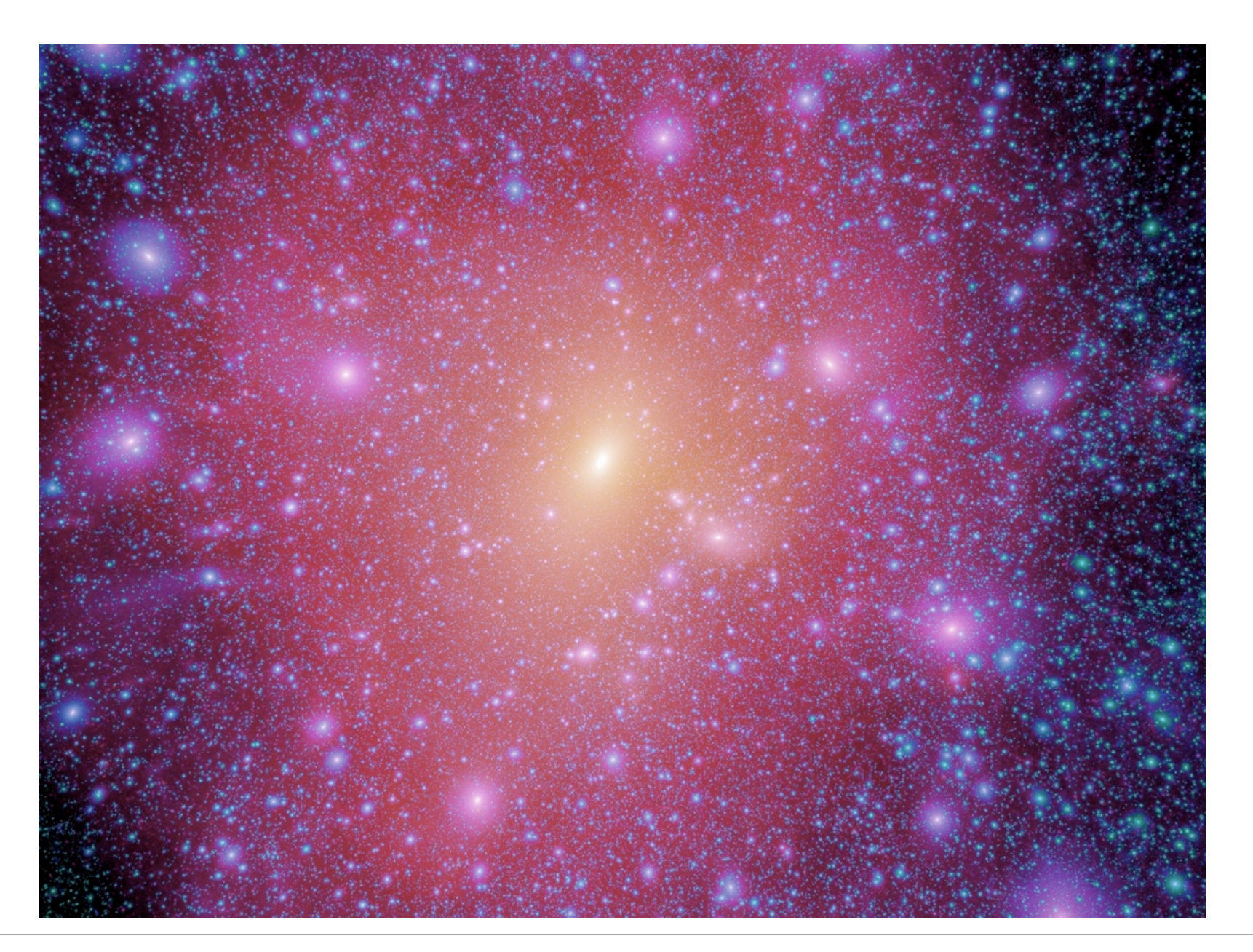

# Hierarchical projection

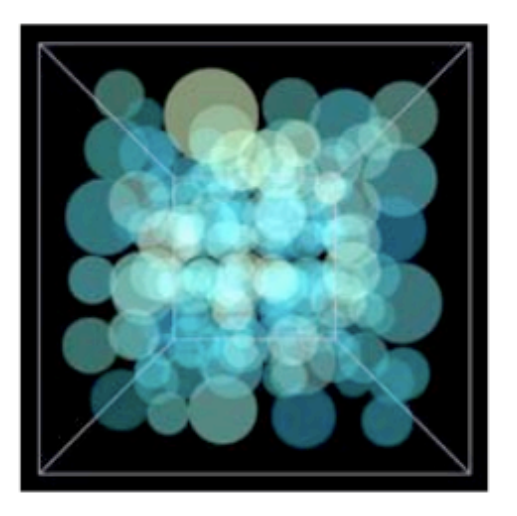

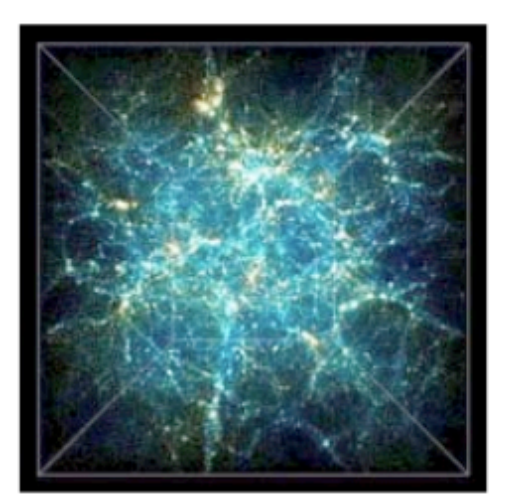

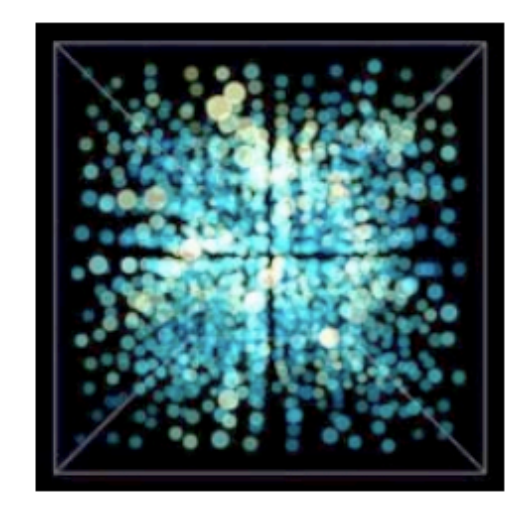

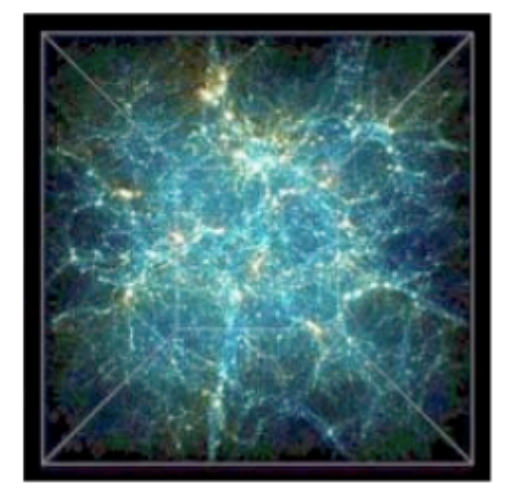

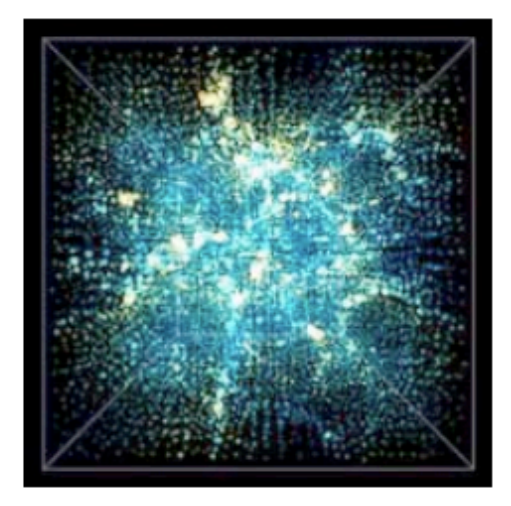

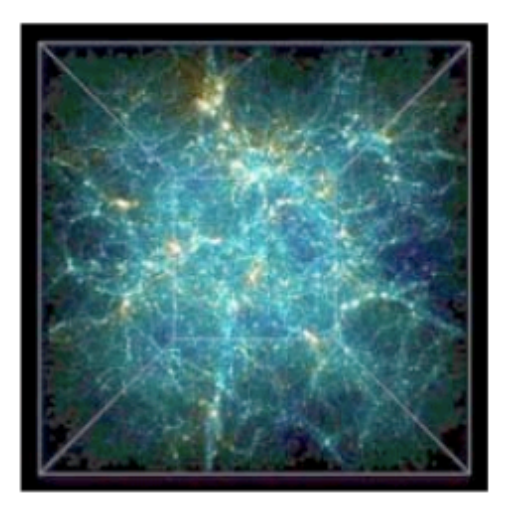

# Parallelization

- Inefficient for a single PC to use billions of particles.
- The outputs are often independent of each other, and are often additive (e.g., density)
- Using M cores is ~ M times faster

## Simulated observation Flux Flux ratio HCN/HCO+

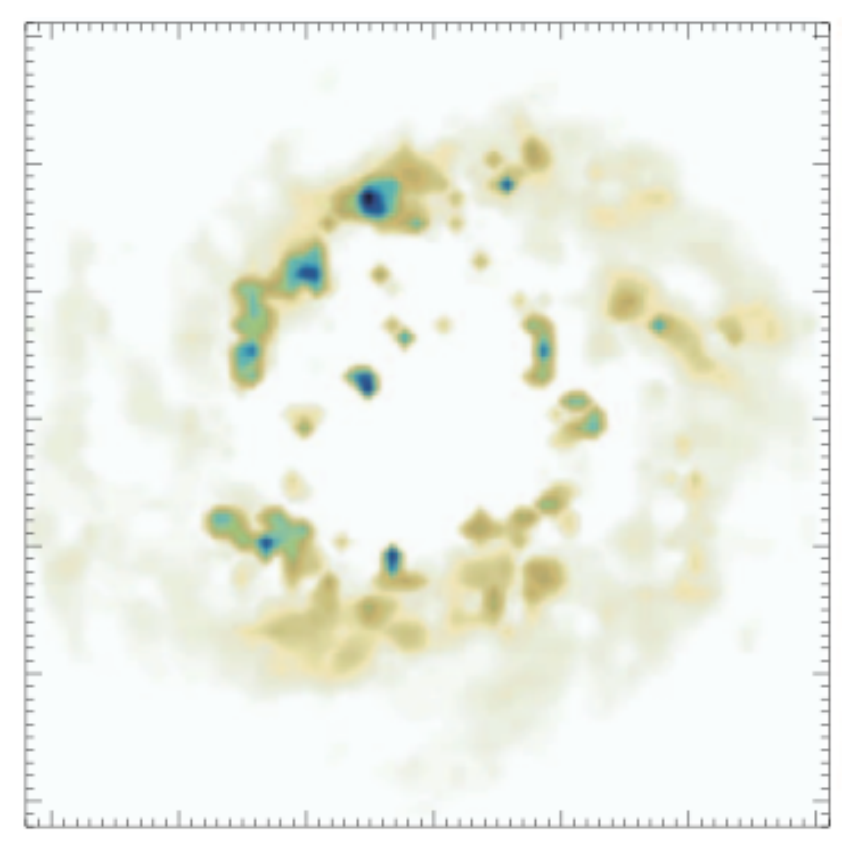

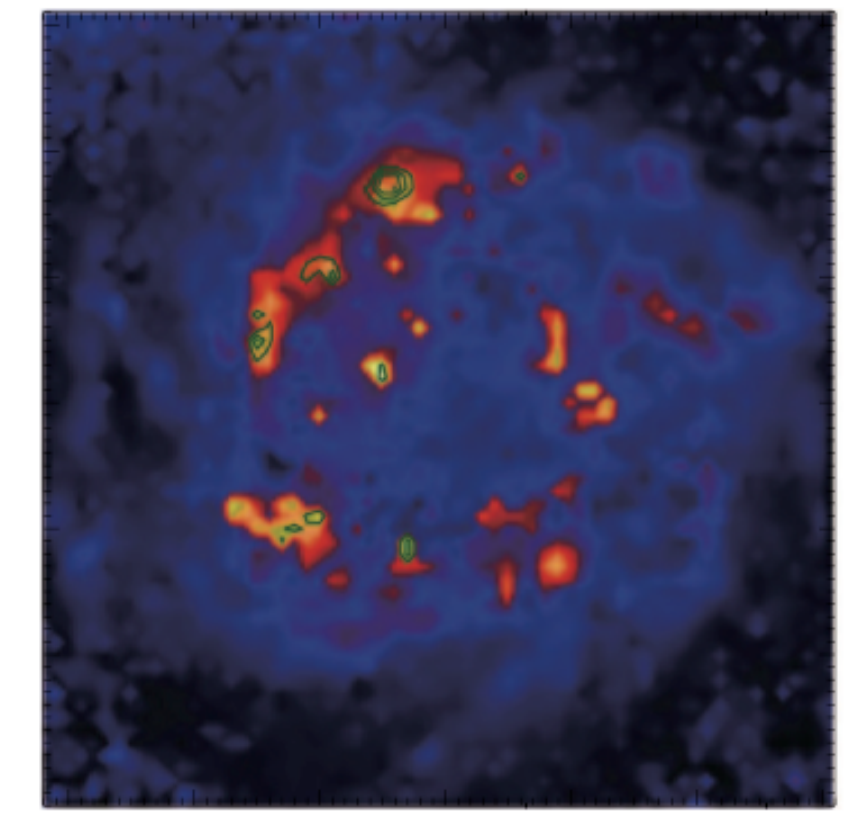

#### How does a blackhole look ?

#### Doppler effect "ordinary" look by fast spin

#### Gravitational effect Gravity + spin

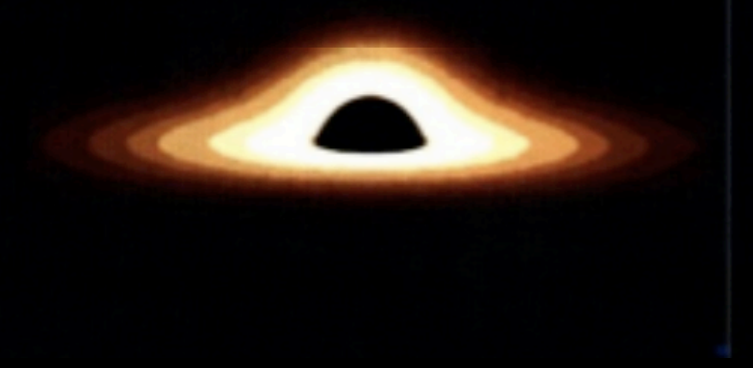

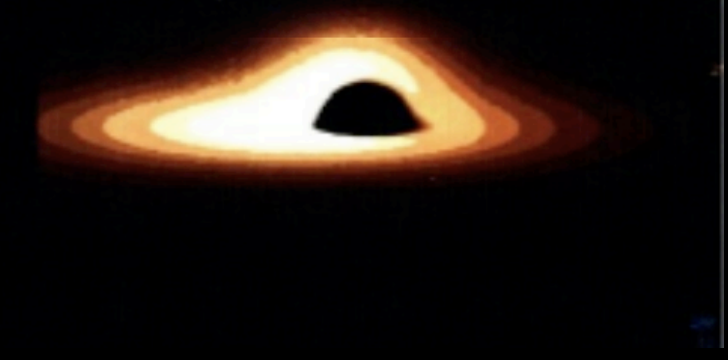

福江純氏ホームページより

# Seeing a BH

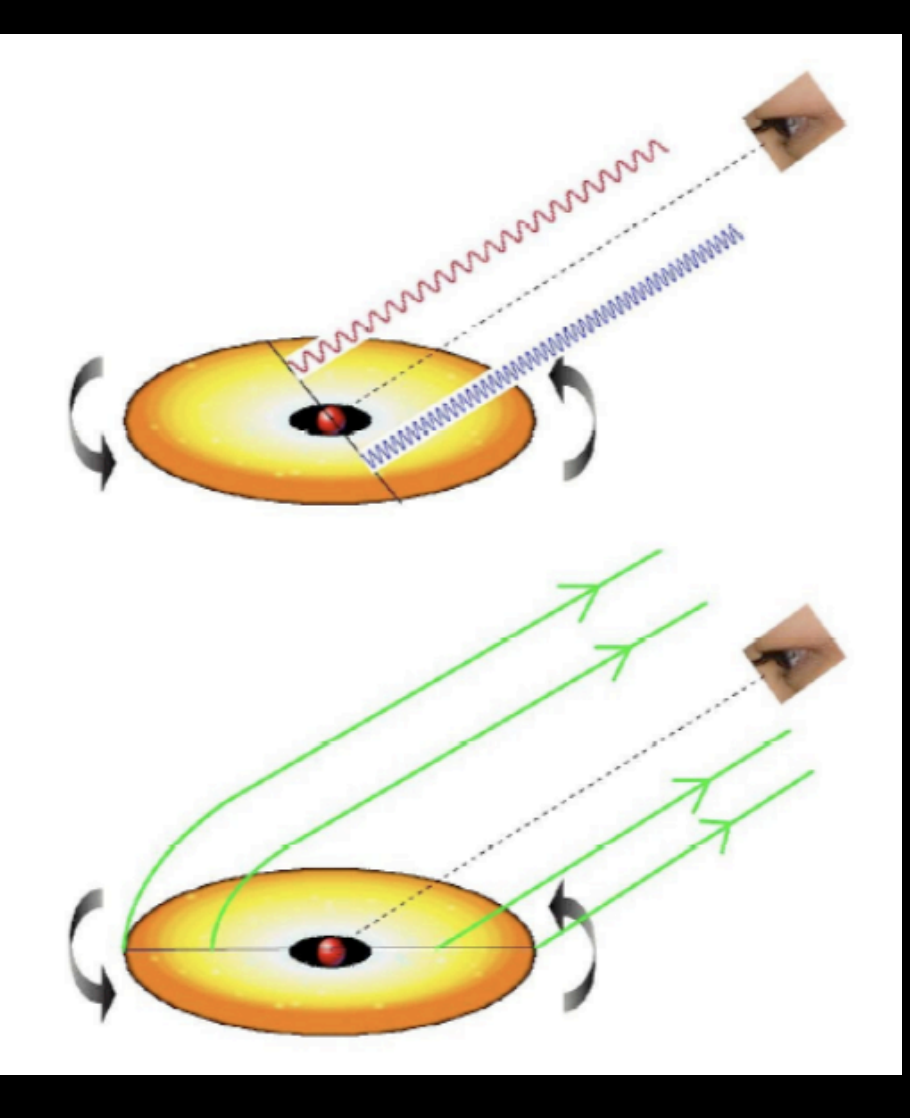

Spin: Doppler effect. Relatively fast or slow

Strong gravity: Light from behind can reach us

## More realistic case

#### Spectral energy distribution

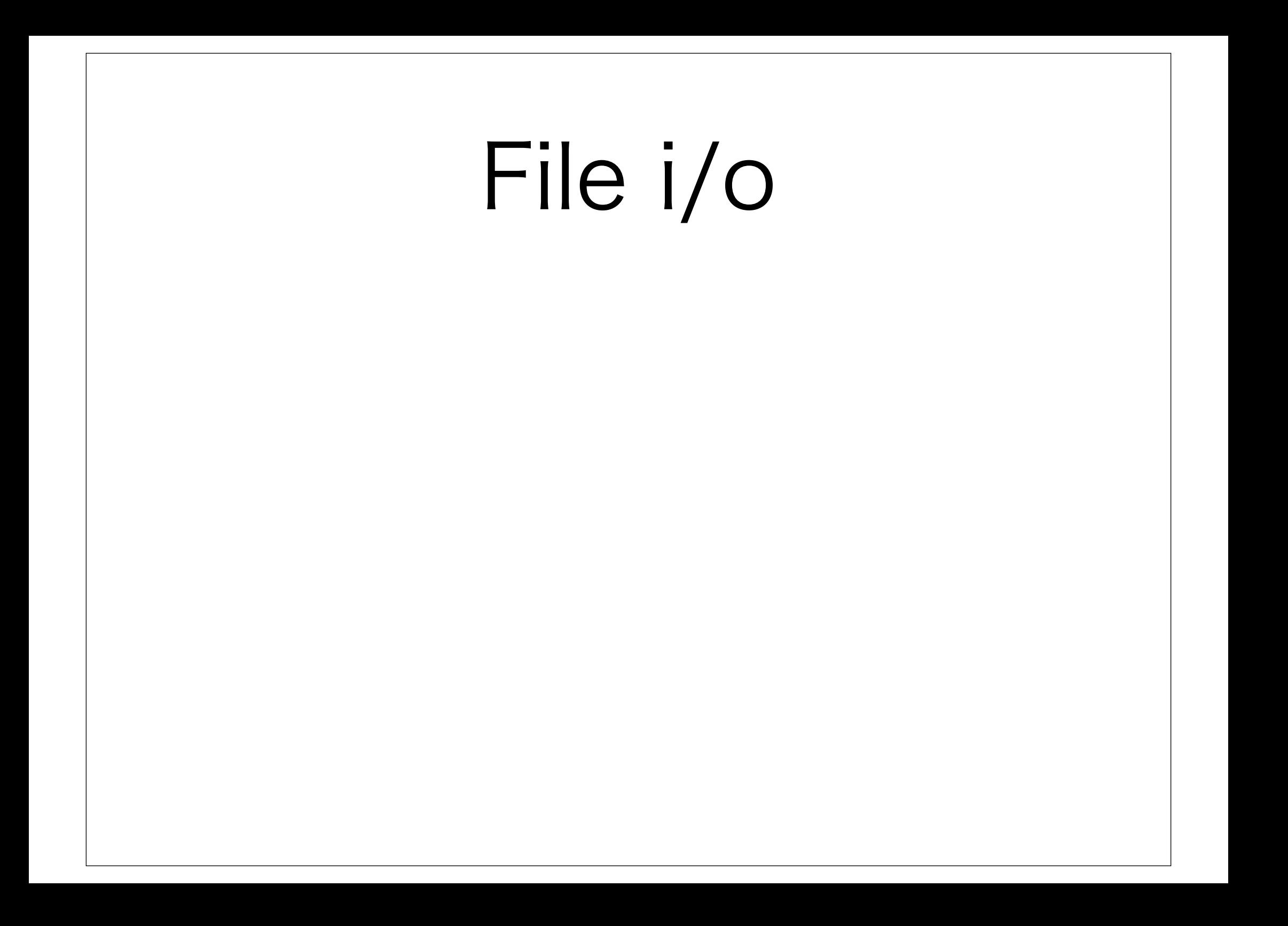

# Opening a data file

int main()

```
{ FILE *stream;
```

```
 stream = fopen("yourfile.dat","r");
```

```
 fscanf("%d %lf %lf", &n, &x, &y);
```

```
 fclose(stream);
```

```
}
```
FILE is a special structure type that establishes a buffer area, and stream is the identifier of the created buffer area.

# Using a binary data

int main()

{ FILE \*stream;

```
 stream = fopen("yourfile.dat","r");
```
fread(&pos[0].x, sizeof(struct grid), 200, stream);

```
 fclose(stream);
```
}

fread / fwrite command can be used with the data type and the size specified.

Compare the data *quality* in a binary/ascii data file.